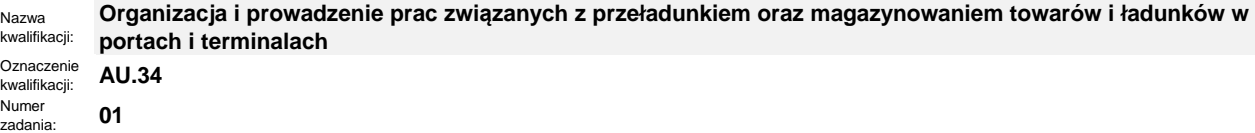

## Kod arkusza: **AU.34-01-23.06-SG**

Wersja arkusza: **SG**

**Uwaga! Dopuszcza się inne poprawnie merytorycznie rozwiązania**

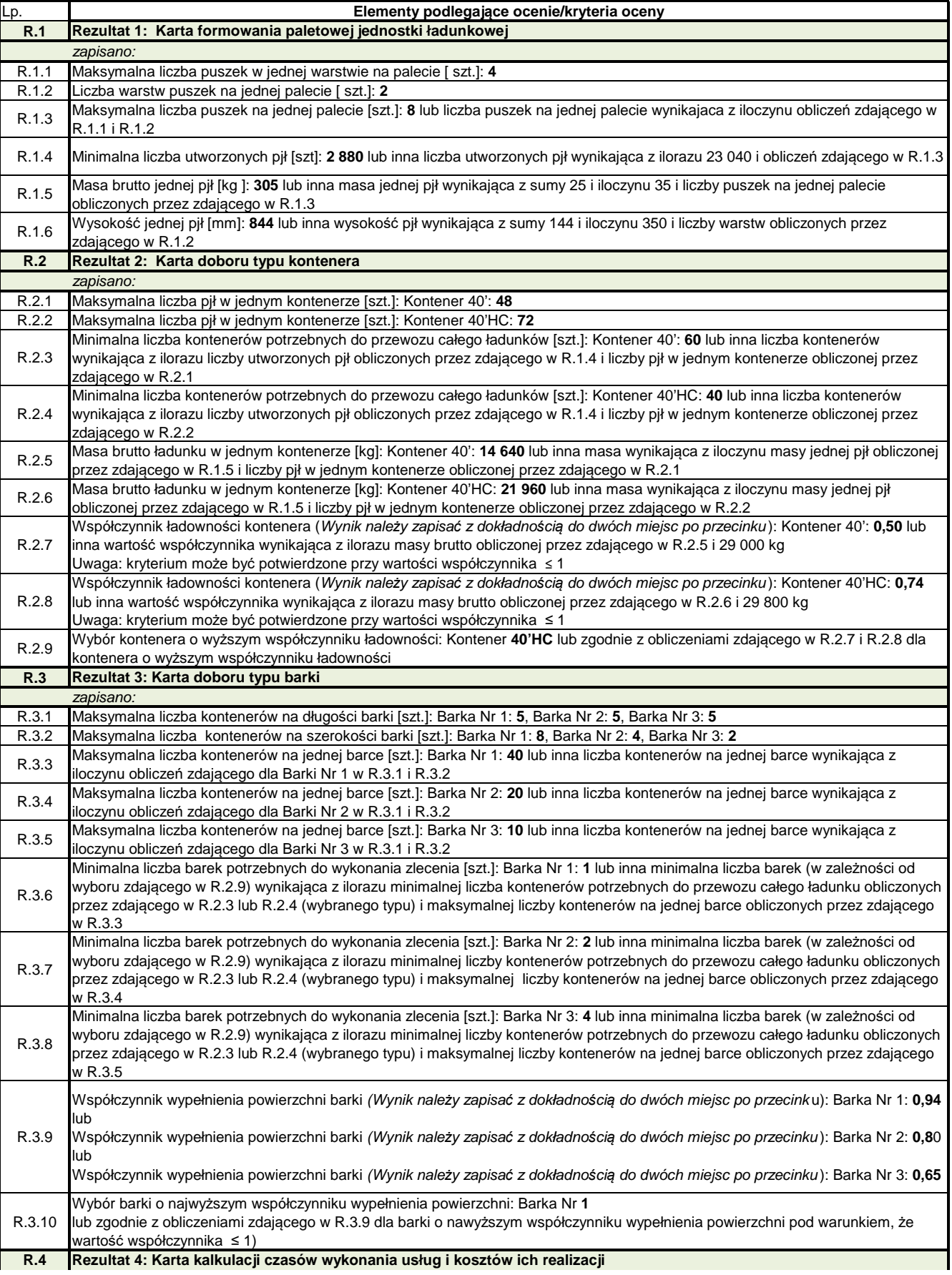

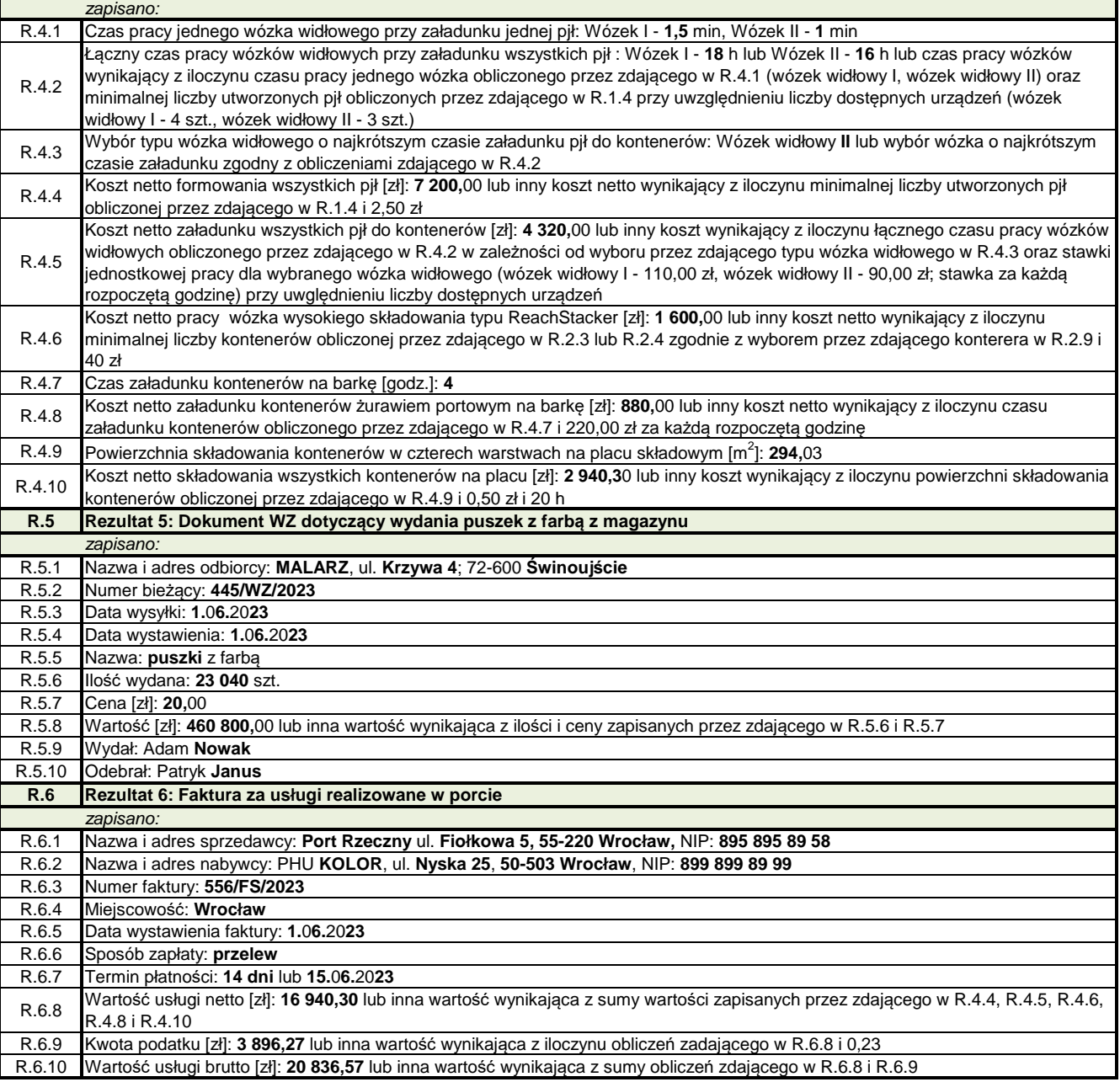